# **Adoble Photoshop For Newbies - Video Tutorials W Mrr**

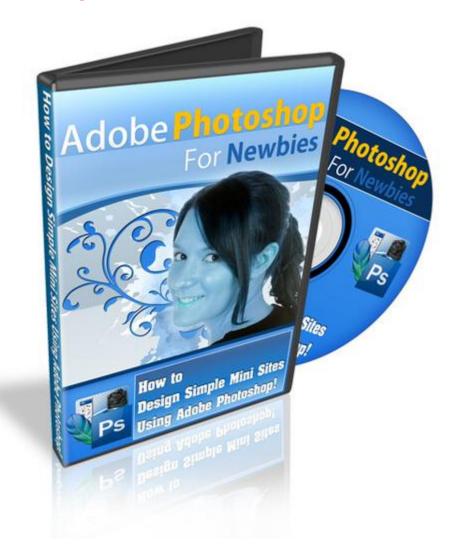

# DOWNLOAD HERE

Attention: Aspiring Graphics Freelancers And Busy Work-At-Home Entrepreneurs... "Learn How To Create Your Own 100 Original Mini Site Designs From Scratch - In Just Minutes... Using Adobe Photoshop!" Breakthrough Videos Reveal How Even A Newbie Can Go PRO Designer In Under 48 Hours And Learn How To Create Your Own Original Mini Site And Cover Designs! Dear Aspiring Mini Site Creator, How would you like to be able to create your own professional mini sites in just minutes starting from now... even if you have absolutely no prior graphic design experience, or have failed art class before? And how would you like to spawn your own countless mini site designs instead of paying a hefty fee of \$97 - 197 per mini site package to other designers? Or better still... acquire the skills to charge other busy webmasters and kick start your online career as a freelancer? I'm not going to dive into a long

sales pitch but I trust you probably know that designing your own graphics is NOT necessarily easy. Depending on how fast you learn, it can take weeks - sometimes even months - to get this new skill down pat. "Not Everyone Has The Luxury Of Free Time." You might be a busy Internet Business owner on a budget and prefer to do everything yourself at the moment. Or you're prospecting the opportunities of earning a part-time income as a freelancer but you're not equipped with any skills to make your own dough just yet. But if you believe in learning through seeing is the best and fastest form of education then you're going to be in for a breakthrough. Because finally, you don't have to spend painful weeks - or even months - learning by trial and error (By the way, don't you agree that guessing isn't so smart?) "Announcing Adobe Photoshop For Newbies...!" How to Design Simple Mini Sites Using Adobe Photoshop! Video Count: 8 Flash Format, Instant Download After Purchase Forget sacrificing sleepless nights staying up to learn the ropes of a new trade. In these step-by-step videos, I show you how to get your own mini site designed even in as early as under one day (or at the most, 2 days). As long as you follow my video tutorials religiously, you will break the steep learning curve almost instantly and have your first mini site designed by tomorrow. Even if you have not used Adobe Photoshop before. And even if you have failed in Art classes. In the Adobe Photoshop For Newbies video series, you will learn how to Design Simple Yet Professional Looking Mini Sites Using Adobe Photoshop even if you aren't good at art creation! Follow this easy to under video series step by step to create your own minisites and before you know it your friends and customers will ask you "Who'd you hire to make those minisites?!" Video#1: Understanding Adobe Photoshop Features You Will Use (9 minutes and 38 seconds) Adobe Photoshop can be a complex tool only because you can do so much with it, however for in this video series, we're going to keep it as simple as possible. In fact, in this video you'll see an overview of the few tools and Adobe Photoshop features we will use. When you see this video, you'll see how you can do so much with so few features, but you'll learn how to use them in depth in the future videos. Video#2: Importance of Royalty Free Images and How to Find Them (7 minutes and 39 seconds) When you create your own minisites, you'll need to have access to professional photography to make your designs look great for whatever subject matter. Well, in this video, you'll learn the importance of using Royalty free images and how you can find them to fulfill your needs. Video#3: How to Use the Adobe Lasso and Crop Tool (7 minutes and 35 seconds) The Adobe Photoshop lasso and crop tools are the tools that you'll use to take people and objects out of regular pictures and put into your minisite designs. I'm sure you've seen

headers with people or objects in them right? We'll that's where the lasso tool and crop tools come into play. So you'll learn what they can do for you, but most importantly how to use them correctly. Video#4: How to Work with Layers to Make Art Creation Easier (5 minutes and 40 seconds) Layers are the big secret to making photos come to life. In Photoshop you can take several photos and merge them together to make it looks like it's one picture. At the same time, layers will make your life as a minisite creator so much easier, you'll save lots of time. In this video, you'll learn how to use layers to your advantage. Video#5: How to Understand the Art of Balancing Your Designs (7 minutes and 59 seconds) Do you remember looking at a picture and saying to yourself, nice picture, it's looks right. Or maybe you thought, "that picture doesn't look right". We'll this is when balancing your designs comes into play. If you learn how to balance your headers, footers, ecovers, and more correctly you'll learn how to make your minisites look right when people look at them. Video#6: How to Create a Minisite Header (11 minutes and 14 seconds) Here's the fun part. You were shown videos 1-5 for a reason, that is, to help you understand the basic fundamental concepts before you got started creating the actual designs. The best part, is that you can take videos 1-5 and apply them to other things besides just minisites! So with that said in this video, you'll learn how to create a professional minisite header using the tools Adobe Photoshop and what you learned earlier. Video#7: How to Create a Minisite E-Book, DVD, E-cover (9 minutes and 47 seconds) Just as it says, you'll learn how to take the header you designed in the previous video and create an ebook or dvd ecover. You see, creating the header first allows you to understand how to easily transfer the designs to the ecover and balance it out. Video#8: How to Create a Minisite Background and Footer (6 minutes and 41 seconds) Lastly, you'll learn how to create the final touches of the minisite, which is the background and the footer. These two are very easy to create, because you can use your learning experience from videos 6 and 7 to transfer those ideas to video 8. Now Just Imagine: How much money you save from hiring other expensive graphic designers to do up every one of your mini sites, How much money you can also make from charging other busy Internet Entrepreneurs - if you get 10 clients a month (conservatively speaking) and charge each \$97 - 197, you make \$970 - \$1,970 a month... just doing up their mini sites (and they have little idea how easy it is actually)! You don't have to go back to college just to learn this thousands of dollars and a few weeks later... And you can learn it now for just \$47.00! And because I am so confident that you will be cranking out your own mini sites with little sweat after watching my video tutorials, I am even staking my reputation on it with my solid, iron-clad Money Back Guarantee.

"Your Purchase Is Fully Protected By My 100 Satisfaction 'Or Your Money Back' Guarantee!" That's right. Purchase my Adobe Photoshop For Newbies Video Tutorials today and follow every step I highlight in creating your first proper Mini Site design. The requirement is that you must have Adobe Photoshop already installed in your computer (version 6.0 and above). Remember, even though my methods can help newbies build their first mini site in under 48 hours (conservatively speaking - because everyone has a different learning speed) I am going to give you more than enough time to check my videos out and apply the steps. To the tune of 90 days after your purchase - 100 RISK-FREE. Follow the video tutorials and apply the steps as you go along. With a full 3 months of risk-free experience, you have more than enough time to create your first professional mini site design using nothing more than Adobe Photoshop. If for any reason at all, you're not happy with the results rom what you learn in my Adobe Photoshop video tutorials, delete the videos from your hard drive, contact me and I will refund your purchase. No questions asked. You cannot lose. So order now even if it is 2 in the morning. Regardless of where you order from and what time zone you live in, you can get access to the videos and download them right away after making your purchase online via our secure server. Invest in these videos now and be on your way to churning out your first professional mini site - in just minutes! ----- P.S. Finally you can learn how to create your own mini sites - and produce UNLIMITED numbers of them - each taking up no more than a few mere minutes of your time. Save money from hiring expensive designers... or be the one to wearing the hat of a professional freelance designer! NOTE: You need to have Adobe Flash Player to view all of the videos. If you don't have the application installed in your computer, you can get the plug-in from the Adobe official website for FREE. Link to the application will also be provided in the customer download area. \*\*\*\* MASTER RESALE RIGHTS INCLUDED \*\*\*\*

## DOWNLOAD HERE

#### <u>Similar manuals:</u>

<u>Special Offer !! - Layered PSD - Tymoes Higher State - Photoshop File Including 23 Layers -</u> <u>Abstract Image For Commercial Work</u>

<u>Special Offer!! Layered PSD Tymoes InFUSION - Fully Layered Photoshop File With Over 18</u> Layers On 300dpi

Adobe Bricks Drying In The Sun, Bolivia

English Garden, Munich, Photoshop-artistic-filter,

English Garden, Munich, Photoshop-artistic-filter,

Rapefield, Bavaria, Photoshop-artistic-filter,

Flowers At The BUGA Munich 05, Photoshop-artistic-filter,

Meadow At The BUGA Munich 05, Photoshop-artistic-filter,

Meadow At The BUGA Munich 05, Photoshop-artistic-filter,

Adobe Bricks Drying In The Sun, Bolivia

Adobe Cathedral In The Desert Village San Pedro De Atacama, Chile, South America

Image Editing, Photoshopped Cube-shaped Apple, Berlin, Germany, Europe

Abandoned Loam Or Adobe House In The Historic Town Centre Of Marib, Yemen, Arabian Peninsula, The Middle East, Arabia

Adobe House In A Mountain Village, Chile, South America

Old Adobe House In Al Hamra, Oman, Middle East

Advanced Photoshop Elements For Digital Photographers - Philip Andrews

Adobe Photoshop Elements 8: Maximum Performance: Unleash The Hidden Performance Of Elements - Mark Galer

DVD Authoring With Adobe Encore DVD: A Professional Guide To Creative DVD Production And Adobe Integration - Wes Howell

Digital Negatives: Using Photoshop To Create Digital Negatives For Silver And Alternative Process Printing - , Ron Reeder

Photoshop Effects For Portrait Photographers - Christopher Grey

Adobe Photoshop Elements 7: A Visual Introduction To Digital Photography - Philip Andrews

Adobe

Adobe

Adobe

New!Social Media TakeOver - 8 Videos Included

Photoshop CS4: Essential Skills - , Philip Andrews

Adobe Photoshop CS2 For Photographers: A Professional Image Editor's Guide To The Creative Use Of Photoshop For The Macintosh And PC - Martin Evening

### Mobile Marketing Magnet - Videos

**Golf Basics For Newbies** 

Google Ad Sense For Newbies-Make More Money By This Ebook

Adobe CS5.5 Master Collection

Screen Time: How Electronic Media-From Baby Videos To Educational Software-Affects Your Young Child - Lisa Guernsey

Learn Layers With Photoshop CS5 A Complete Guide

10 Music Tracks With 20 High Background Videos PLR

PLR-Pack Vol.2 13 High Background Videos PLR

PLR-Pack Vol.3 12 High Background Videos PLR

PLR For Newbies Video Series

Google AdSense For Newbies

WP Plugin Secrets W/RR - 10 Part Wordpress Plugin Videos

WP Warm Up W/RR - 13 Part Wordpress Blog Videos

Video Collection For PLR Newbies!

Google Adsense For Newbies-Money Making Secrets Revealed

3 Steps To Newbies Success-Discover A Simple Success System

Google Adsense For Newbies-How To Make Money On Internet

Music Loops For Background Videos

GoogleAdsenseforNewbies- Make Money Through Google Ad

Google Adsense For Newbies - Make Money Using GoodgleAds

Learn Photoshop CS6 Amazing Manual

Backlink Building For Newbies - With PLR

Total Training For Adobe Dreamweaver CS5: Essentials